# Lecture 2a: Basic descriptive statistics

#### Ernesto F. L. Amaral

September 1, 2022
Introduction to Sociological Data Analysis (SOCI 600)

Source: Healey, Joseph F. 2015. "Statistics: A Tool for Social Research." Stamford: Cengage Learning. 10th edition. Chapter 2 (pp. 24–65).

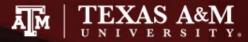

#### Outline

- Frequency distributions
- Proportions, percentages
- Person-years
- Rates, probabilities, ratios
- Percentage change
- Using graphs to present data

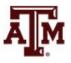

## Frequency distributions

- Frequency distributions are tables that report the number of cases in each category of a variable
- Frequency distributions summarize distribution of a variable by reporting the number of times each score of a variable occurred
- General rule for categories of frequency distribution
  - Exhaustive
  - Mutually exclusive
    - Each case counted in one and only one category

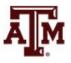

# Frequency distributions

- Useful way to examine variables
- Report the number of cases in each category
- Used with variables at any level of measurement
- For nominal-level variables
  - Count the number of times each category occurs and display the frequencies in table format

#### Population by gender (fictitious data)

| су |
|----|
|    |
| 53 |
| 60 |
| 13 |
|    |

Source: Healey 2015, p.25.

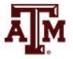

# Number of categories

- Greater detail: more categories
- More clarity: fewer categories

Self-described religious identifications of adult Americans, 2008

| Religious group | Frequency   |
|-----------------|-------------|
| Protestant      | 116,203,000 |
| Catholic        | 57,199,000  |
| Jewish          | 2,680,000   |
| Muslim          | 1,349,000   |
| Buddhist        | 1,189,000   |
| Unitarian       | 586,000     |
| Other           | 2,992,000   |
| None            | 34,169,000  |
| Total           | 216,367,000 |

| Religious group | Frequency   |
|-----------------|-------------|
| Protestant      | 116,203,000 |
| Catholic        | 57,199,000  |
| Jewish          | 2,680,000   |
| Other           | 6,116,000   |
| None            | 34,169,000  |
| Total           | 216,367,000 |

Source: Healey 2015, p.26.

Source: Healey 2015, p.26.

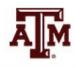

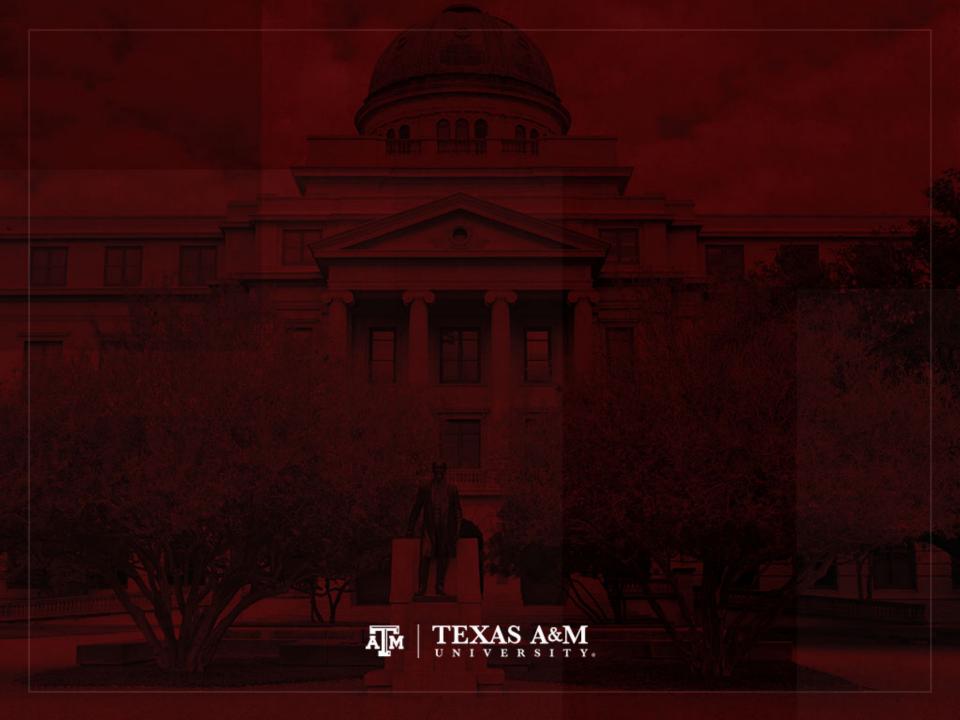

# Proportions and percentages

- Report relative size
  - Compare the number of cases in a specific category to the number of cases in all categories
  - The part (specific category) is the numerator (f)
  - The whole (all categories) is the denominator (N)
- What percentage of a group of people is female?
  - The whole is the number of people in the group
  - The part is the number of females

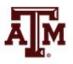

#### Formulas

$$Proportion = \left(\frac{f}{N}\right)$$

Percentage: 
$$\% = \left(\frac{f}{N}\right) \times 100$$

where f = frequency or the number of cases in any category N = the number of cases in all categories

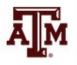

#### Guidelines

 With small number of cases (less than 20), report actual frequencies

Always report number of observations along with proportions and percentages

 We can calculate percentages and proportions for variables at all levels of measurement

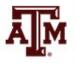

# Nominal-level: Religion

Self-described religious identifications of adult Americans, 2008

| Religious group | Frequency   | Percentage |
|-----------------|-------------|------------|
| Protestant      | 116,203,000 | 53.71%     |
| Catholic        | 57,199,000  | 26.44%     |
| Jewish          | 2,680,000   | 1.24%      |
| Muslim          | 1,349,000   | 0.62%      |
| Buddhist        | 1,189,000   | 0.55%      |
| Unitarian       | 586,000     | 0.27%      |
| Other           | 2,992,000   | 1.38%      |
| None            | 34,169,000  | 15.79%     |
| Total           | 216,367,000 | 100.00%    |

Source: Healey 2015, p.27.

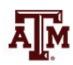

# Nominal-level: College major

Declared major fields on two college campuses (fictitious data)

| Major            | College A | College B |
|------------------|-----------|-----------|
| Business         | 103       | 3,120     |
| Natural sciences | 82        | 2,799     |
| Social sciences  | 137       | 1,884     |
| Humanities       | 93        | 2,176     |
| Total            | 415       | 9,979     |

#### Declared major fields on two college campuses (fictitious data)

| Major            | College A        | College B          |
|------------------|------------------|--------------------|
| Business         | 24.82%           | 31.27%             |
| Natural sciences | 19.76%           | 28.05%             |
| Social sciences  | 33.01%           | 18.88%             |
| Humanities       | 22.41%           | 21.81%             |
| Total            | 100.00%<br>(415) | 100.01%<br>(9,979) |

Source: Healey 2015, p.27.

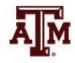

#### Ordinal-level: Birth control

Do you strongly agree, agree, disagree, or strongly disagree that the University Health Center should provide condoms and other "safe sex" items on demand and at no additional cost to students?

| Response          | Frequency | Percentage |
|-------------------|-----------|------------|
| Strongly agree    | 350       | 25.55%     |
| Agree             | 462       | 33.72%     |
| Disagree          | 348       | 25.40%     |
| Strongly disagree | 210       | 15.33%     |
| Total             | 1,370     | 100.00%    |

#### Aggregating categories...

| Response                      | Frequency | Percentage |
|-------------------------------|-----------|------------|
| Strongly agree or Agree       | 812       | 59.27%     |
| Disagree or Strongly disagree | 558       | 40.73%     |
| Total                         | 1,370     | 100.00%    |

Source: Healey 2015, p.30-31.

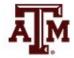

#### Interval-ratio-level variables

- Frequency distributions for interval-ratio-level variables is more complex than for nominal and ordinal variables
- Large number of scores
- Requires collapsing or grouping of categories
- Decide the number of categories and the width of those categories
- Class intervals refer to the categories used in the frequency distribution

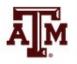

# Interval-ratio-level: Age

Age of students in a college class (fictitious data)

| Interval width = 1 year of |
|----------------------------|
|----------------------------|

|       | · your or ago |
|-------|---------------|
| Ages  | Frequency     |
| 18    | 5             |
| 19    | 6             |
| 20    | 3             |
| 21    | 2             |
| 22    | 1             |
| 23    | 1             |
| 24    | 1             |
| 25    | 0             |
| 26    | 1             |
| Total | 20            |

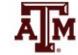

#### Interval-ratio-level: Stated limits

Stated class limits are separated by a distance of one unit

Age of students in a college class (fictitious data)

| Interval width = 2 years of age |           |            |
|---------------------------------|-----------|------------|
| Ages                            | Frequency | Percentage |
| 18–19                           | 11        | 55.0%      |
| 20–21                           | 5         | 25.0%      |
| 22–23                           | 2         | 10.0%      |
| 24–25                           | 1         | 5.0%       |
| 26–27                           | 1         | 5.0%       |
| Total                           | 20        | 100.0%     |

Source: Healey 2015, p.32.

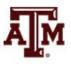

## Interval-ratio-level: Midpoints

 Midpoints are exactly halfway between the upper and lower limits of a class interval and can be found by dividing the sum of the upper and lower limits by 2

| Class interval width = 3 |          |  |
|--------------------------|----------|--|
| Class interval           | Midpoint |  |
| 0–2                      | 1.0      |  |
| 3–5                      | 4.0      |  |
| 6–8                      | 7.0      |  |
| 9–11                     | 10.0     |  |

| Class interval width = 6 |          |  |
|--------------------------|----------|--|
| Class interval           | Midpoint |  |
| 100–105                  | 102.5    |  |
| 106–111                  | 108.5    |  |
| 112–117                  | 114.5    |  |
| 118–123                  | 120.5    |  |

Source: Healey 2015, p.33.

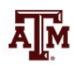

#### Interval-ratio-level: Real limits

Real class limits treat the variable as

continuous

| Stated limits | Real limits |
|---------------|-------------|
| 18–19         | 17.5 –19.5  |
| 20–21         | 19.5 –21.5  |
| 22–23         | 21.5 -23.5  |
| 24–25         | 23.5 -25.5  |
| 26–27         | 25.5 -27.5  |

Source: Healey 2015, p.34.

| Class intervals (stated limits) | Real class limits               |
|---------------------------------|---------------------------------|
| 3–5                             | 3.0-5.9                         |
| 6–8                             | 6.0–8.9                         |
| 9–11                            | 9.0–11.9                        |
|                                 |                                 |
|                                 |                                 |
| Class intervals (stated limits) | Real class limits               |
|                                 | Real class limits<br>99.5–105.5 |
| (stated limits)                 |                                 |
| (stated limits)                 | 99.5–105.5                      |

Source: Healey 2015, p.35.

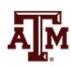

# Cumulative frequency and cumulative percentage

 These columns inform how many cases fall below a given score or class interval

Age of students in a college class (fictitious data)

| Age   | Frequency | Cumulative frequency | Percentage | Cumulative percentage |
|-------|-----------|----------------------|------------|-----------------------|
| 18–19 | 11        | 11                   | 55.0%      | 55.0%                 |
| 20–21 | 5         | 16                   | 25.0%      | 80.0%                 |
| 22–23 | 2         | 18                   | 10.0%      | 90.0%                 |
| 24–25 | 1         | 19                   | 5.0%       | 95.0%                 |
| 26–27 | 1         | 20                   | 5.0%       | 100.0%                |
| Total | 20        |                      | 100.0%     |                       |

Source: Healey 2015, p.36.

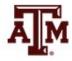

## Unequal class intervals

 Open-ended interval is an alternative to handle a few very high (or low) scores

Age of students in a college class (fictitious data)

| Age          | Frequency | Cumulative frequency |
|--------------|-----------|----------------------|
| 18–19        | 11        | 11                   |
| 20–21        | 5         | 16                   |
| 22–23        | 2         | 18                   |
| 24–25        | 1         | 19                   |
| 26–27        | 1         | 20                   |
| 28 and older | 1         | 21                   |
| Total        | 21        |                      |

Source: Healey 2015, p.36.

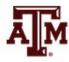

# Intervals of unequal size

Distribution of income by household, United States, 2011

| Income                  | Percentage of households            | Cumulative percentage |
|-------------------------|-------------------------------------|-----------------------|
| Less than \$10,000      | 7.8%                                | 7.8%                  |
| \$10,000 to \$14,999    | 5.8%                                | 13.6%                 |
| \$15,000 to \$24,999    | 11.4%                               | 25.0%                 |
| \$25,000 to \$34,999    | 10.6%                               | 35.6%                 |
| \$35,000 to \$49,999    | 13.9%                               | 49.5%                 |
| \$50,000 to \$74,999    | 18.0%                               | 67.5%                 |
| \$75,000 to \$99,999    | 11.7%                               | 79.2%                 |
| \$100,000 to \$149,999  | 12.1%                               | 91.3%                 |
| \$150,000 to \$ 199,999 | 4.4%                                | 95.7%                 |
| \$200,000 and above     | 4.3%                                | 100.0%                |
| Total                   | 100.0%<br>( <i>N</i> = 114,991,720) |                       |

ĀM

Source: Healey 2015, p.37.

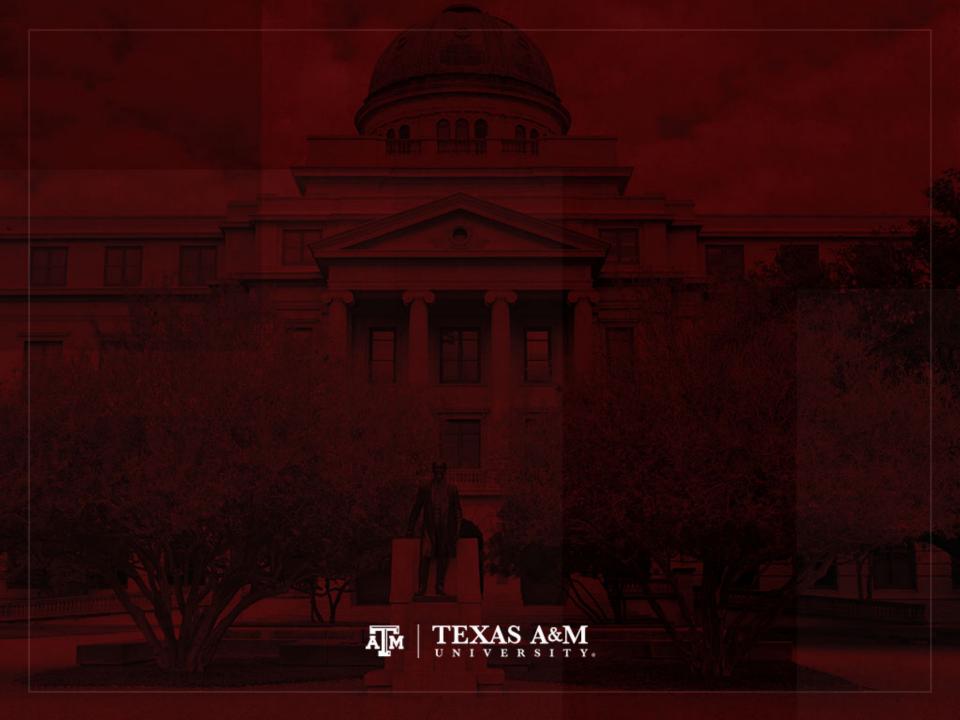

#### Person-years

- <u>Person-years</u> is the sum of each individual's time at risk of experiencing an event (e.g. birth, death, migration)
  - For those who do not experience event, person-years is the sum of time until end of period
  - For those who experience event, it is the time until the event

- <u>Period person-years lived</u> (PPYL) take into account that people are present during part of the period (fraction of years)
  - Each full year that a person is present in a period, he/she contributes one "person-year" to the total of PPYL
  - Each month a person is present in the population, he/she contributes 1 person-month, or 1/12 person-year, to PPYL

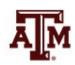

#### Example of person-years

Hypothetical population increasing at the rate of 0.001 per month

| - Typothothoth population           |            |                                   | · · · · · · · · · · · · · · · · · · · |                          |
|-------------------------------------|------------|-----------------------------------|---------------------------------------|--------------------------|
| Month                               | Population | Person-years<br>(population / 12) | Approximation for person-years        |                          |
|                                     |            |                                   | Mid-period                            | Average of start and end |
| January                             | 200.00     | 16.67                             |                                       | 200.00                   |
| February                            | 200.20     | 16.68                             |                                       |                          |
| March                               | 200.40     | 16.70                             |                                       |                          |
| April                               | 200.60     | 16.72                             |                                       |                          |
| May                                 | 200.80     | 16.73                             |                                       |                          |
| June                                | 201.00     | 16.75                             |                                       |                          |
| July                                | 201.20     | 16.77                             | 201.20                                |                          |
| August                              | 201.40     | 16.78                             |                                       |                          |
| September                           | 201.61     | 16.80                             |                                       |                          |
| October                             | 201.81     | 16.82                             |                                       |                          |
| November                            | 202.01     | 16.83                             |                                       |                          |
| December                            | 202.21     | 16.85                             |                                       | 202.21                   |
| Period person-years<br>lived (PPYL) |            | 201.10                            | 201.20                                | 201.11                   |

## Calculating person-years

- Whenever we know the population sizes on each month over the period of a year
  - We can add up the person-years month by month
  - Take the number of people present on each month and divide by 12
  - Add up all monthly contributions

- When our subintervals are small enough
  - Our sum is virtually equal to the area under the curve of population as a function of time during the period...

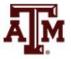

#### Person-years and areas

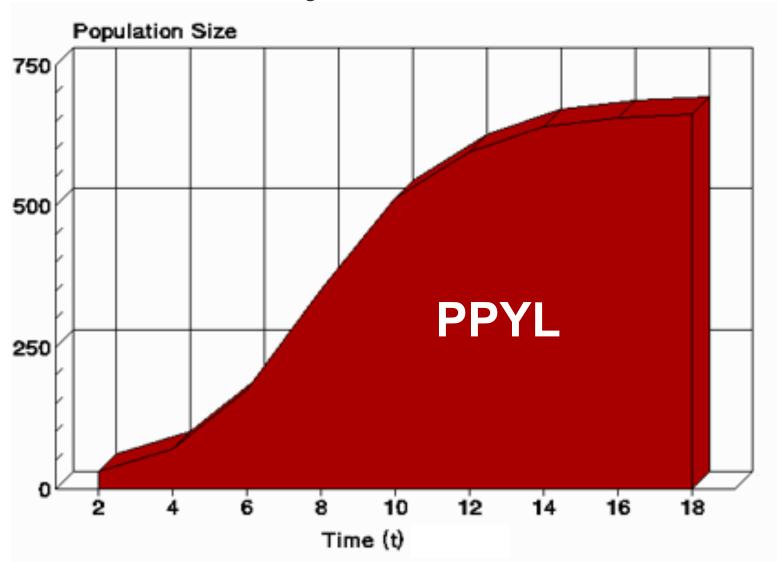

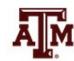

Source: <a href="https://www2.palomar.edu/users/warmstrong/lmexer9.htm">https://www2.palomar.edu/users/warmstrong/lmexer9.htm</a>.

# Approximation for PPYL

- When sequences of population sizes throughout a period are unknown
  - Take the population in the middle of the period and multiply by the length of the period
    - E.g., for 2005–2015, we take the mid-period count of 308,745,000 people in the U.S. from the 2010 Census and multiply by 10 years to obtain 3,087,450,000 person-years in the period
  - Or take the average of the starting and ending populations and multiply by the length of the period

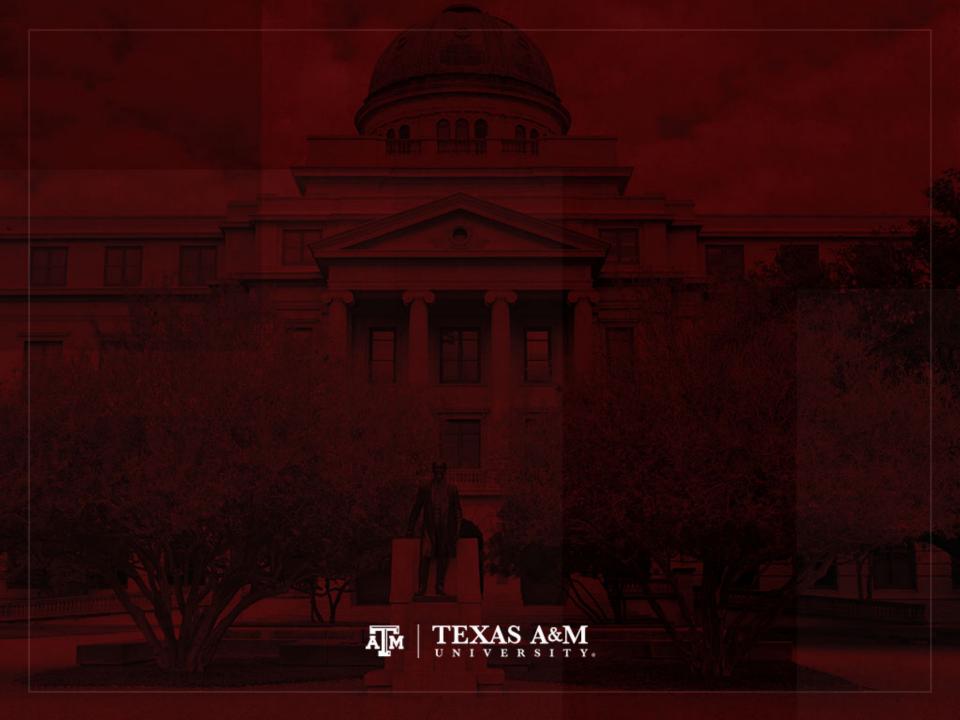

## Rates, probabilities, ratios

#### Rates

 Describe the number of occurrences of an event for a given number of individuals who had the chance to experience that event per unit of time

#### Probabilities

 Divides the number of events by the total number of people at risk in the relevant time frame

#### Ratios

Compare the size of one group to the size of another group

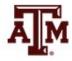

#### Rates

(Fleurence, Hollenbeak 2007)

- Rates are an instantaneous measure that range from zero to infinity
  - Rates describe the number of occurrences of an event for a given number of individuals per unit of time
  - Rates consider the time spent at risk
- Numerator
  - Number of events (e.g. births, deaths, migrations)
- Denominator includes time
  - Sum of each individual's time at risk of experiencing an event for a specific population during a certain time period (person-years)
  - We can use approximations for the denominator
    - Population in the middle of the period or
    - · Average of starting and ending populations for that period

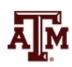

#### Examples of rates

- Express the number of actual occurrences of an event (e.g. births, deaths, homicides) vs. number of possible occurrences per some unit of time
- Examples

$$Crude\ birth\ rate = \frac{Number\ of\ births}{Total\ population} \times 1000$$

$$Crude\ death\ rate = rac{Number\ of\ deaths}{Total\ population} imes 1000$$

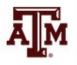

#### **CBR** and **CDR**

- Crude Birth Rate (CBR or b)
  - Number of births to members of the population in the period divided by the total period person-years lived

- Crude Death Rate (CDR or d)
  - Number of deaths to members of the population in the period divided by the total period person-years lived

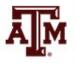

# Crude birth rates, United States, 1950–2100

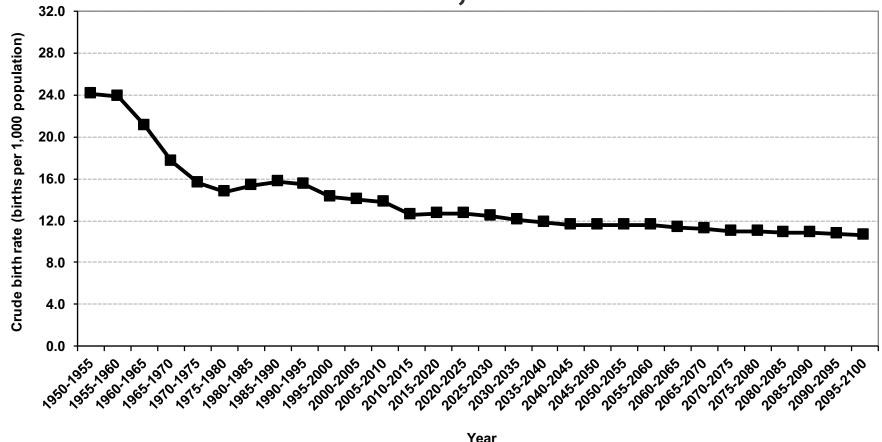

Source: United Nations, World Population Prospects 2017 <a href="https://esa.un.org/unpd/wpp/Download/Standard/Population/">https://esa.un.org/unpd/wpp/Download/Standard/Population/</a> (medium variant).

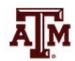

# Crude death rates, United States, 1950–2100

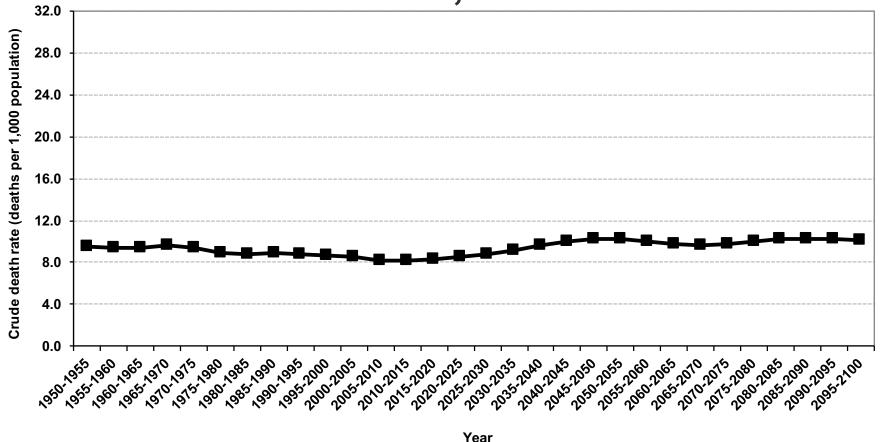

Source: United Nations, World Population Prospects 2017 <a href="https://esa.un.org/unpd/wpp/Download/Standard/Population/">https://esa.un.org/unpd/wpp/Download/Standard/Population/</a> (medium variant).

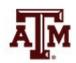

# Infant mortality rate (IMR)

$$IMR = \frac{the \; number \; of \; deaths \; under \; age \; 1 \; in \; the \; period}{the \; number \; of \; live \; births \; in \; the \; period}$$

- IMR is a period measure
- It uses current information from vital registration
- It can be computed for countries without reliable census or other source for a count of the population at risk by age
- Infants born by teenagers and by older mothers are at higher risk

# Infant mortality rates, United States, 1950–2100

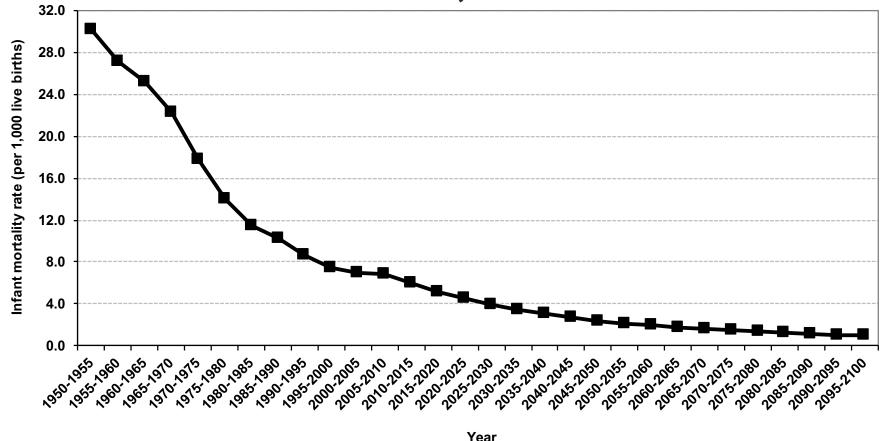

Source: United Nations, World Population Prospects 2017 <a href="https://esa.un.org/unpd/wpp/Download/Standard/Population/">https://esa.un.org/unpd/wpp/Download/Standard/Population/</a> (medium variant).

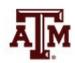

#### **Probabilities**

(Fleurence, Hollenbeak 2007)

- Probabilities describe the likelihood that an event will occur for a single individual in a given time period and range from 0 to 1
  - Does not include time in the denominator
  - Divides the number of events by the total number of people at risk in the relevant time frame
- Conversion between rates and probabilities:

probability: 
$$p = 1 - e^{-rt}$$

rate: 
$$r = -1/t * ln(1-p)$$

 An approximation for the denominator is the population at the beginning of the period

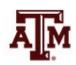

#### Ratios

- Describe a relationship between two numbers
  - Compare the size of one group to the size of another group
  - Compare the relative sizes of categories
  - Indicate how many times the first number contains the second
  - Denominator is not at "risk" of moving to numerator
  - Optional: multiply by 100 to get percentage

$$Sex\ ratio = \frac{Population\ of\ males}{Population\ of\ females}$$

$$Total\ dependency\ ratio = \frac{Pop.\ children\ (0\ to\ 14)\ +\ Elderly\ pop.\ (65+)}{Working\ age\ population\ (15\ to\ 64)}$$

#### Sex ratios, 1950–2015

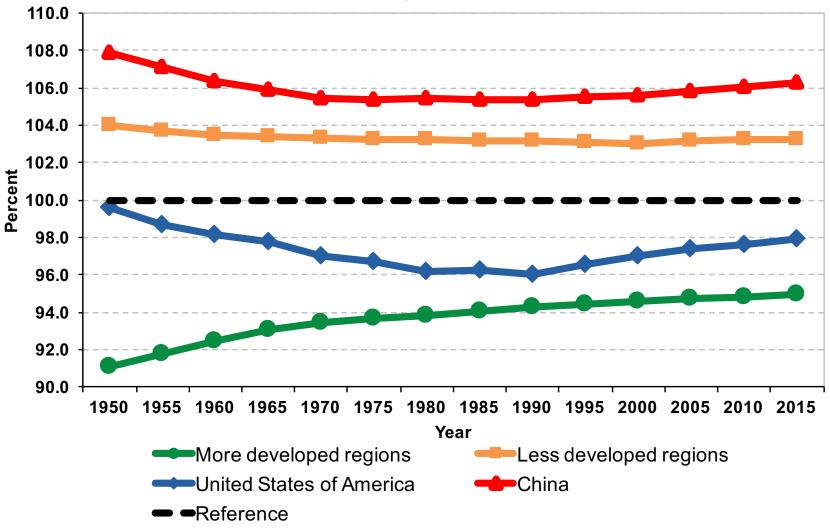

Source: United Nations, World Population Prospects 2017 <a href="https://esa.un.org/unpd/wpp/Download/Standard/Population/">https://esa.un.org/unpd/wpp/Download/Standard/Population/</a>

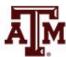

#### Total dependency ratios, India, China, United States

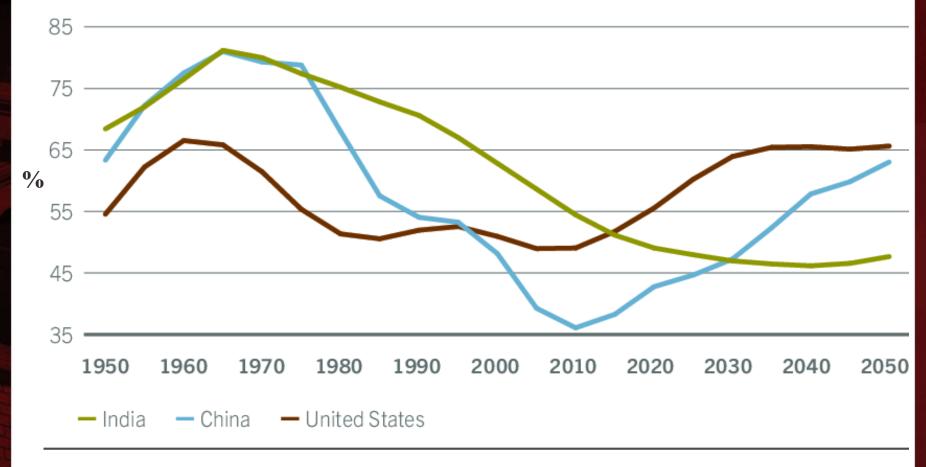

Source: United Nations Population Division

### Dependency ratios, Brazil, 1950–2050

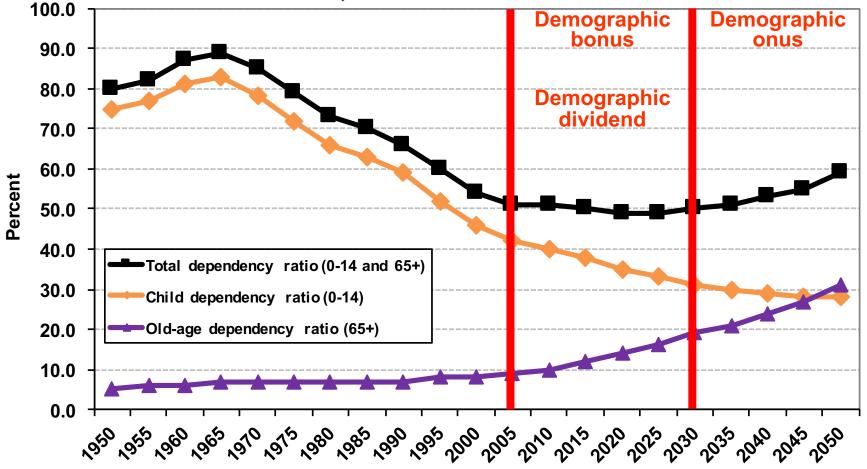

Year Source: United Nations - http://esa.un.org/unpp (medium variant).

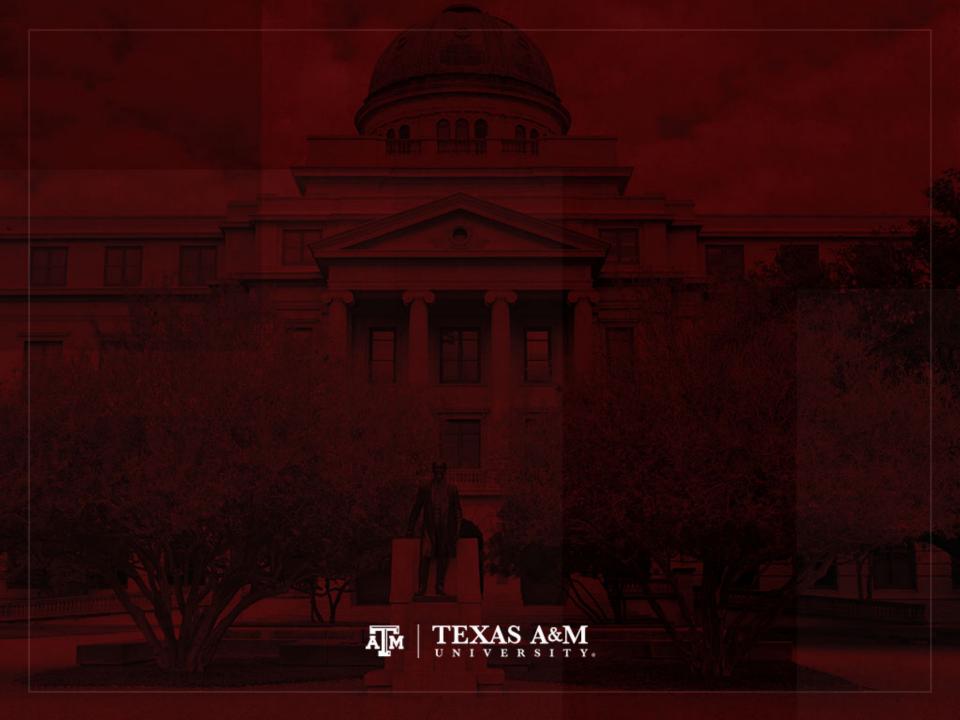

#### Percentage change

Measures the relative increase or decrease in a variable over time

Percent change = 
$$\left(\frac{f_2 - f_1}{f_1}\right) \times 100$$

- $-f_1$  is the first (or earlier) frequency
- $-f_2$  is the second (or later) frequency
- Percentage change can be calculated with percentages, rates, or other values
  - If positive, it indicates an increase from time 1 to 2
  - If negative, it indicates a decrease from time 1 to 2

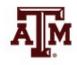

#### Example of percentage change

- In a country, the population of college graduates rose from 8% in 2000 to 13% in 2010
- By how much is the population of college graduates higher in 2010, relative to 2000?
- Percentage point: the population of college graduates experienced a 5 percentage point increase (13 8) in the period
- Percentage change: the population of college graduates is 62.5% higher in 2010 than in 2000

Percent change = 
$$\left(\frac{13-8}{8}\right) \times 100 = \left(\frac{5}{8}\right) \times 100 = (0.625) \times 100 = 62.5\%$$

#### Example of percentage change

Projected population growth for six nations, 2012–2050

| Nation         | Population, 2012 ( <i>f</i> <sub>1</sub> ) | Population, <b>2050</b> ( <i>f</i> <sub>2</sub> ) | Increase or decrease $(f_2 - f_1)$ | Percentage change $(f_2 - f_1)/(f_1)*100$ |
|----------------|--------------------------------------------|---------------------------------------------------|------------------------------------|-------------------------------------------|
| China          | 1,350,400,000                              | 1,310,700,000                                     | -39,700,000                        | -2.96                                     |
| United States  | 313,900,000                                | 422,600,000                                       | 108,700,000                        | 34.63                                     |
| Nigeria        | 170,100,000                                | 402,400,000                                       | 232,300,000                        | 136.57                                    |
| Mexico         | 116,100,000                                | 143,900,000                                       | 27,800,000                         | 23.94                                     |
| United Kingdom | 63,200,000                                 | 79,600,000                                        | 16,400,000                         | 25.95                                     |
| Canada         | 34,900,000                                 | 48,600,000                                        | 13,700,000                         | 39.26                                     |

Source: Healey 2015, p.44.

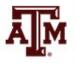

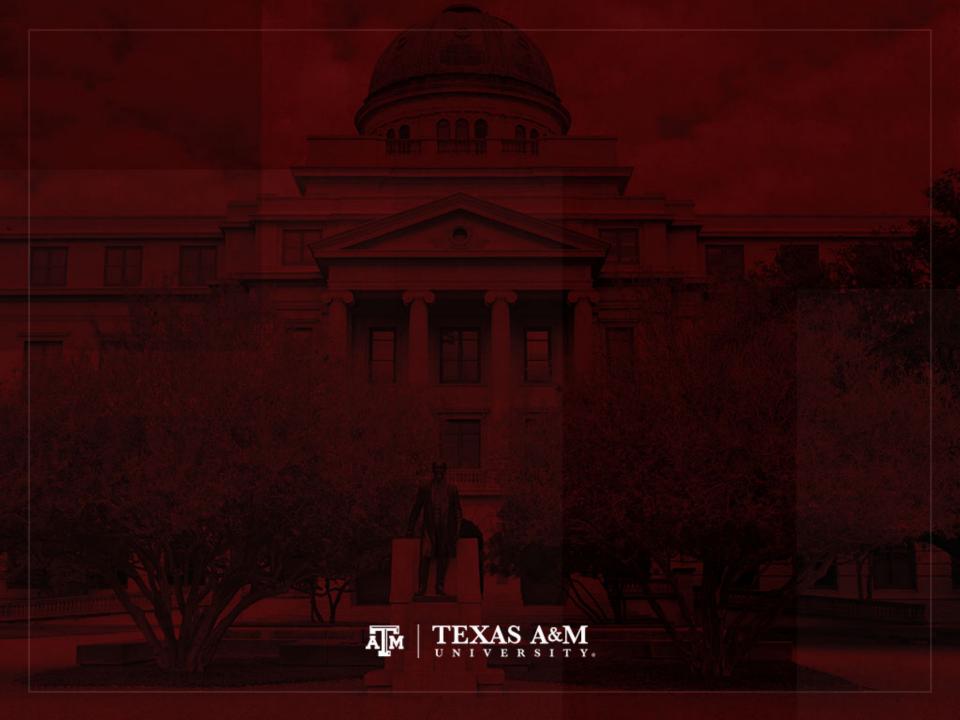

#### Using graphs to present data

 Pie charts, bar graphs, histograms, and line charts present frequency distributions graphically

 Graphs and charts are commonly used ways of presenting "pictures" of research results

 Graphs and charts are very useful ways to display the overall shape of a distribution

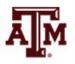

#### Pie charts

 Pie charts are useful for discrete variables with only a few categories

 The pie is divided into segments, which are proportional in size to the percentage of cases in each category

Religious
Identifications,
United States,
2008

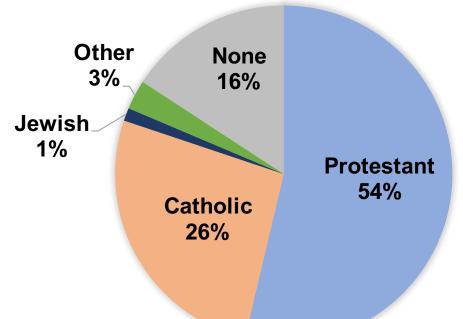

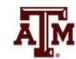

#### Column charts

- Column charts are useful for discrete variables
- The categories are represented by columns
- The height of these columns corresponds to the number or percentage of cases in each category

Religious
Identifications,
United States,
2008

Source: Healey 2015, p.48.

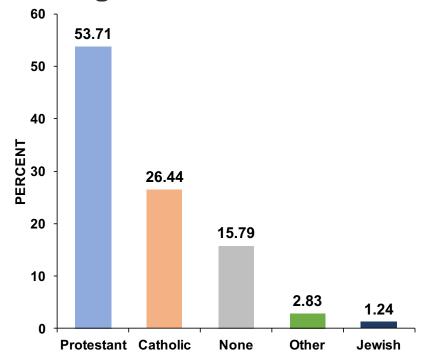

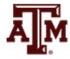

#### Histograms

- Most appropriate for continuous interval-ratio level variables
- It can be used for discrete interval-ratio level variables
- Look like column charts
- Use real limits instead of stated limits
- Categories (or scores) of the variable border each other (the sides of the columns touch)

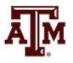

### Age distribution, United States, 2010

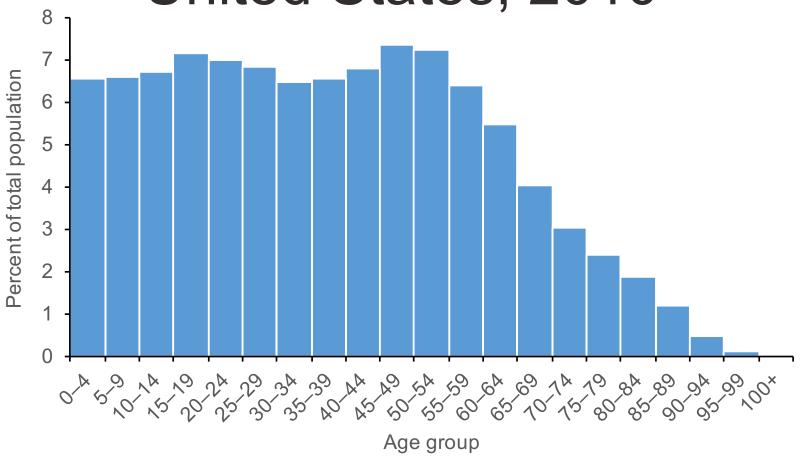

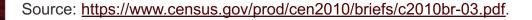

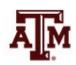

Bar chart

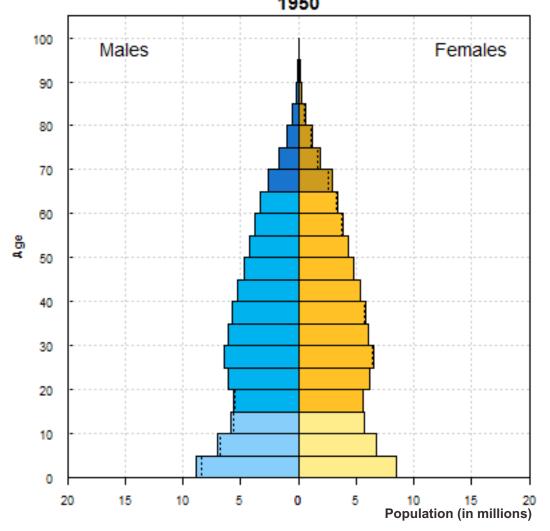

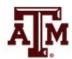

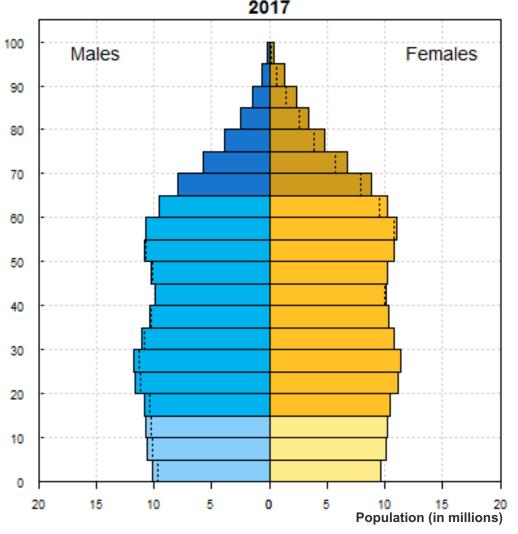

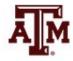

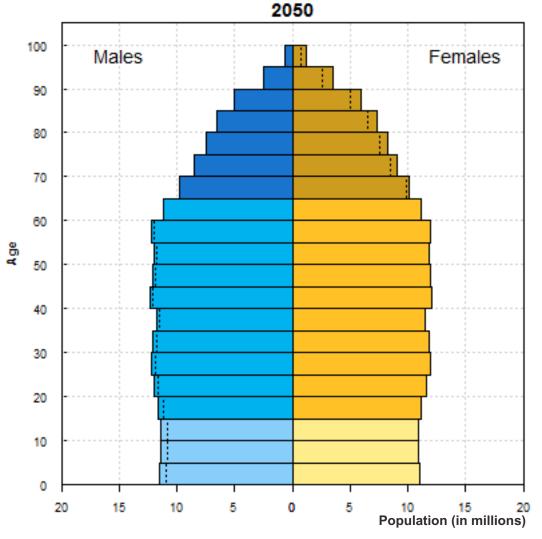

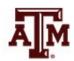

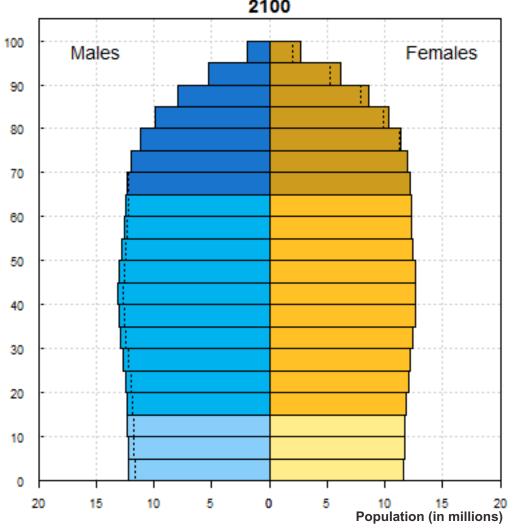

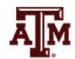

#### Line charts

- Sometimes called <u>frequency polygons</u>
- Constructed similarly to a histogram, except graph a dot at each category's midpoint and then connect the dots
- Especially appropriate for continuous intervalratio level variables
- It can be used for discrete interval-ratio level variables

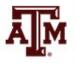

# Age distribution by gender, United States, 2010

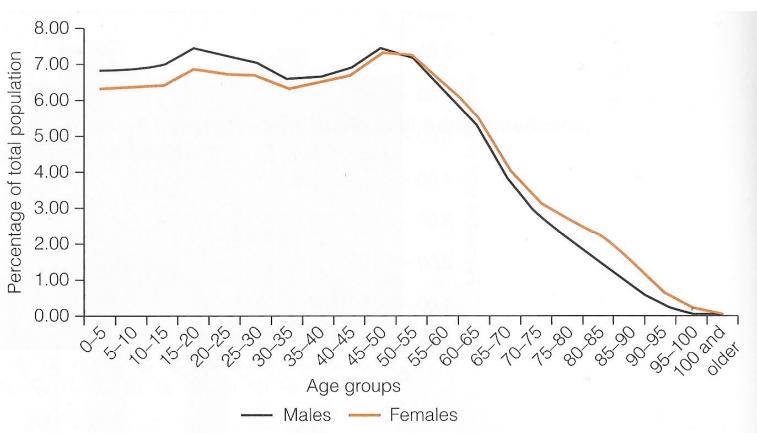

Source: Healey 2015, p.50.

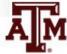

# Marriage and divorce rates, United States, 1950–2008

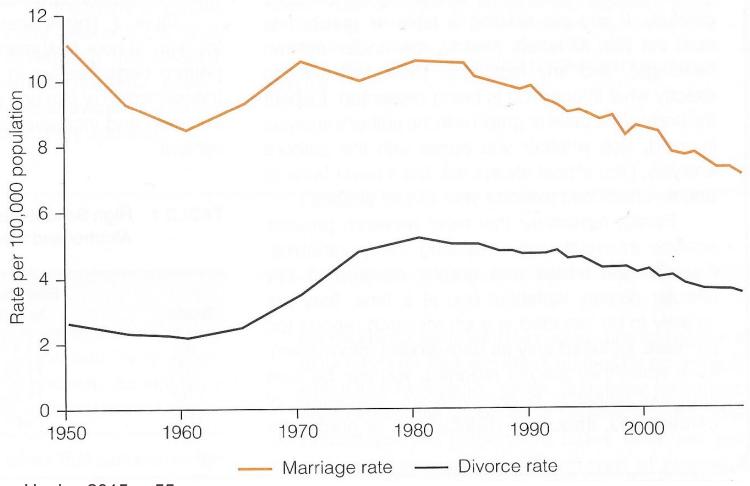

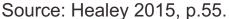

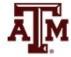

# Age distribution, Brazil, 1970–2010

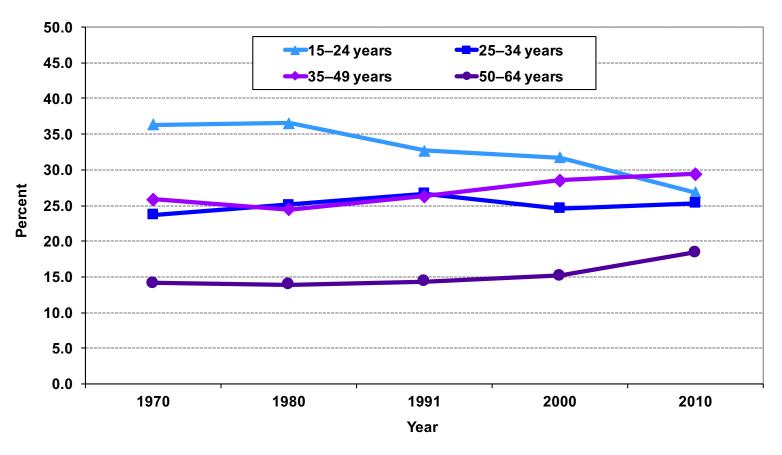

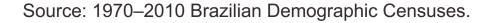

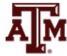

## Education distribution, Brazil, 1970–2010

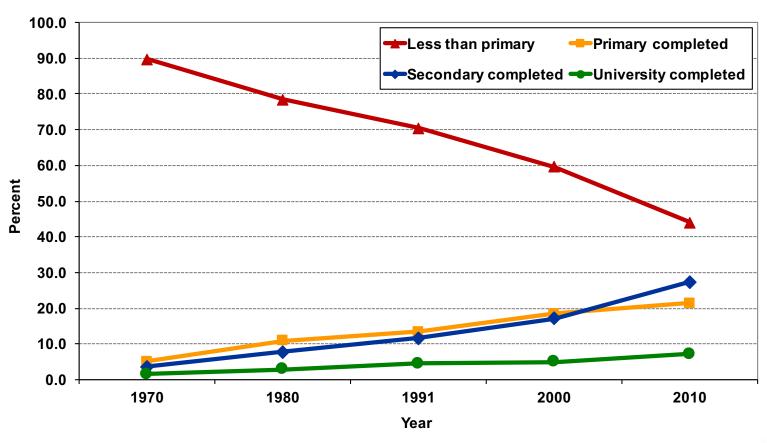

Source: 1970–2010 Brazilian Demographic Censuses.

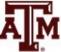

## Example: 2016 GSS in Stata (nominal-level variable)

. svyset [weight=wtssall], strata(vstrat) psu(vpsu) singleunit(scaled)
(sampling weights assumed)

pweight: wtssall
 VCE: linearized
Single unit: scaled
Strata 1: vstrat
 SU 1: vpsu
FPC 1: <zero>

. svy: tab religion
(running tabulate on estimation sample)

Number of strata = 65 Number of PSUs = 130 Number of obs = 2,849
Population size = 2,844.2159
Design df = 65

| Religious<br>group | proportion |
|--------------------|------------|
| Protesta           | . 4744     |
| Catholic           | . 2348     |
| Jewish             | .0199      |
| 0ther              | .0534      |
| None               | .2174      |
| Total              | 1          |

Key: proportion = cell proportion

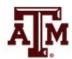

# Example: 2016 GSS in Stata (number of missing cases)

. tab religion, m

| Religious<br>group | Freq. | Percent | Cum.   |
|--------------------|-------|---------|--------|
| Protestant         | 1,371 | 47.82   | 47.82  |
| Catholic           | 649   | 22.64   | 70.46  |
| Jewish             | 51    | 1.78    | 72.24  |
| 0ther              | 159   | 5.55    | 77.78  |
| None               | 619   | 21.59   | 99.37  |
|                    | 18    | 0.63    | 100.00 |
| Total              | 2,867 | 100.00  |        |

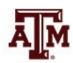

# Edited table (nominal-level variable)

Table 1. Distribution of U.S. adult population by religious preference, 2016

| Religion               | Percentage        |
|------------------------|-------------------|
| Protestant             | 47.44             |
| Catholic               | 23.48             |
| Jewish                 | 1.99              |
| Other                  | 5.34              |
| None                   | 21.74             |
| Total<br>(sample size) | 100.00<br>(2,849) |
| Missing cases          | 18                |

Source: 2016 General Social Survey.

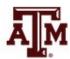

### Edited figure (nominal-level variable)

Figure 1. Percentage distribution of U.S. adult population by religious preference, 2016

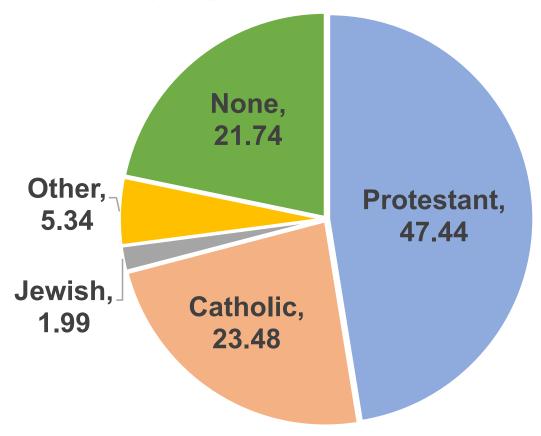

Note: Number of cases is equal to 2,849. Missing cases are equal to 18. Source: 2016 General Social Survey.

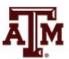

## Example: 2016 GSS in Stata (ordinal-level variable)

. svy: tab rincome

(running tabulate on estimation sample)

Number of strata = 65 Number of PSUs = 130 Number of obs = 1,581 Population size = 1,641.5236 Design df = 65

| proportion | responden<br>ts income |
|------------|------------------------|
| .0169      | lt \$1000              |
| .0354      | \$1000 to              |
| .0216      | \$3000 to              |
| .018       | \$4000 to              |
| .0179      | \$5000 to              |
| .0196      | \$6000 to              |
| .017       | \$7000 to              |
| .0175      | \$8000 to              |
| .0674      | \$10000 -              |
| .072       | \$15000 -              |
| .0958      | \$20000 -              |
| .6008      | \$25000 o              |
| 1          | Total                  |

Key: proportion = cell proportion

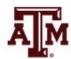

# Example: 2016 GSS in Stata (number of missing cases)

. tab rincome, m

| respondents<br>income | Freq. | Percent | Cum.   |
|-----------------------|-------|---------|--------|
| lt \$1000             | 25    | 0.87    | 0.87   |
| \$1000 to 2999        | 51    | 1.78    | 2.65   |
| \$3000 to 3999        | 32    | 1.12    | 3.77   |
| \$4000 to 4999        | 30    | 1.05    | 4.81   |
| \$5000 to 5999        | 31    | 1.08    | 5.89   |
| \$6000 to 6999        | 31    | 1.08    | 6.98   |
| \$7000 to 7999        | 24    | 0.84    | 7.81   |
| \$8000 to 9999        | 34    | 1.19    | 9.00   |
| \$10000 - 14999       | 96    | 3.35    | 12.35  |
| \$15000 - 19999       | 112   | 3.91    | 16.25  |
| \$20000 - 24999       | 138   | 4.81    | 21.07  |
| \$25000 or more       | 977   | 34.08   | 55.14  |
| .a                    | 150   | 5.23    | 60.38  |
| .i                    | 1,136 | 39.62   | 100.00 |
| Total                 | 2,867 | 100.00  |        |

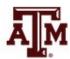

#### Edited table (ordinal-level variable)

Table 2. Distribution of U.S. adult population by income, 2016

| Respondents' income      | Percentage     | Cumulative percentage |
|--------------------------|----------------|-----------------------|
| Less than \$1,000        | 1.69           | 1.69                  |
| \$1,000 to 2,999         | 3.54           | 5.23                  |
| \$3,000 to 3,999         | 2.16           | 7.39                  |
| \$4,000 to 4,999         | 1.80           | 9.19                  |
| \$5,000 to 5,999         | 1.79           | 10.98                 |
| \$6,000 to 6,999         | 1.96           | 12.94                 |
| \$7,000 to 7,999         | 1.70           | 14.64                 |
| \$8,000 to 9,999         | 1.75           | 16.39                 |
| \$10,000 to 14,999       | 6.74           | 23.13                 |
| \$15,000 to 19,999       | 7.20           | 30.33                 |
| \$20,000 to 24,999       | 9.58           | 39.91                 |
| \$25,000 or more         | 60.08          | 100.00                |
| Total (n)                | 100.00 (1,581) |                       |
| Refused / Don't know (n) | (150)          |                       |
| Not applicable (n)       | (1,136)        |                       |

AM

Source: 2016 General Social Survey.

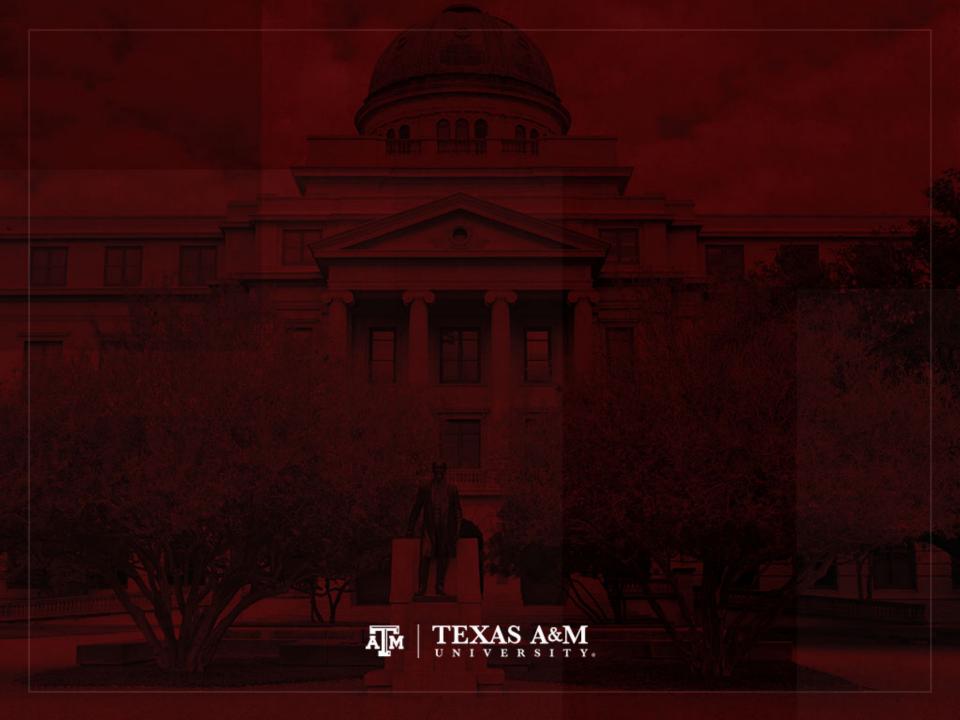